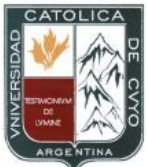

**Programas Año Académico 2017** 

# **UNIVERSIDAD CATÓLICA DE CUYO SEDE SAN LUIS**

## **Facultad de Ciencias Económicas y Empresariales**

## **Programa de Estudio de la Asignatura Computación Gráfica III correspondiente a la carrera de Diseño en Comunicación Visual correspondiente al ciclo lectivo 2017, 2º año, primer cuatrimestre.**

**Profesor/a a Cargo: LIC. DG. Marcela Gimenez**

**Código de Asignatura: 1678**

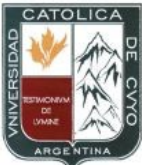

**Programas Año Académico 2017** 

## **PROGRAMA DE COMPUTACIÓN GRÁFICA III Código: 1678**

## **1. Contenidos Mínimos del Plan de Estudios, según Res HCSUCC y Res ME**

Capacitar al alumno en el manejo eficiente de Adobe In Design CS6, de tal manera a realizar labores con fines editoriales. Maquetación editorial, área de trabajo, manejo de las herramientas,

Utilización de los menús. Aplicación de ventanas flotantes.

Operaciones básicas. Color. - Creación de paletas de estilos personalizados.

Creación de Master Pages, plantillas. Numeración automática.

Vectores. Importación de archivos. Vinculación de imágenes.

La tipografía. Jerarquización. Edición de imágenes vinculadas. Diapositivas y presentaciones.

## **2. El marco de referencia y el esquema del programa**

#### **- Esquema**

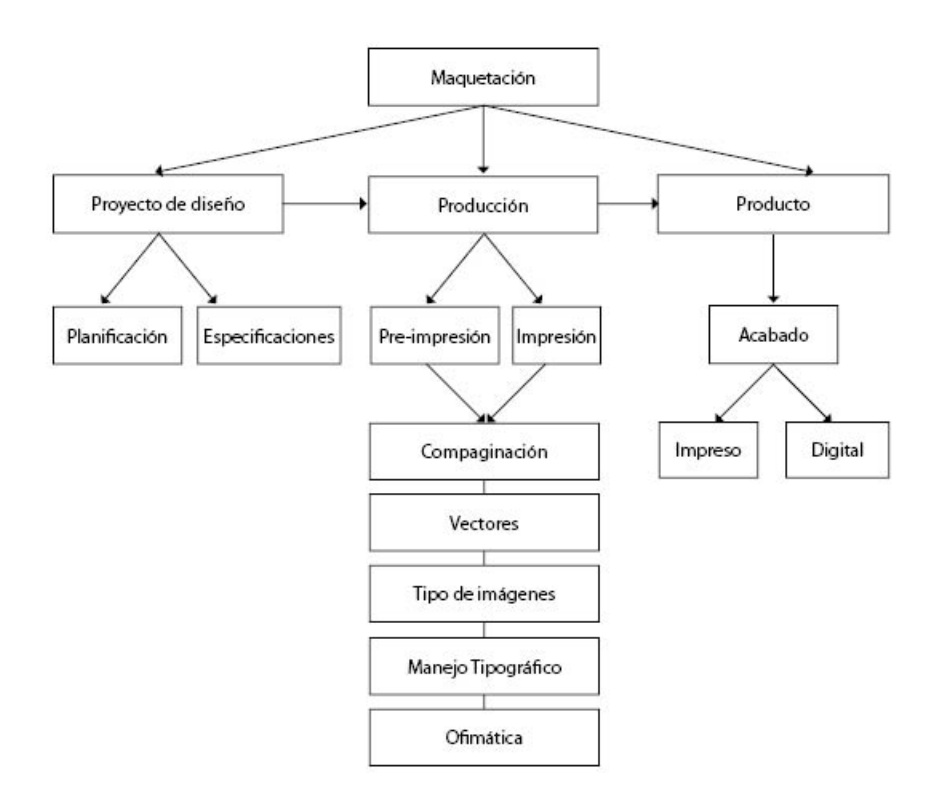

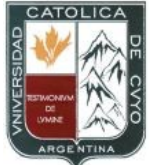

**Programas Año Académico 2017**

#### **- Correlatividades**

Para poder cursar Computación Gráfica III el alumno debe tener cursada y regularizada, Computación Gráfica II y la misma rendida y aprobada para poder rendirla.

#### **- Objetivo del Programa**

- Incentivar una metodología de trabajo dinámica aplicable a la realidad laboral.
- Comprender aspectos relacionados al Diseño Gráfico, como la composición, maquetación

y formatos adecuados para reproducción masiva y aplicaciones en cualquier campo de comunicación visual.

• Conocer el área de trabajo, herramientas, comandos y menús de Adobe InDesign en su última verción.

- Crear estructuras de diseño aplicables a varios proyectos editoriales.
- Optimizar y potenciar Adobe InDesign y lo que ofrece para facilitar los trabajos.
- Manejar los comandos abreviados del teclado que favorezcan a una aplicación ágil del software.
- Que el alumno adopte una actitud participativa, crítica e investigativa.

Manejar la compatibilidad entre los programas pertenecientes a maquetación editorial.

#### **- Prerrequisitos**

Constar con los conocimientos adquiridos en Computación Gráfica I y Computación Gráfica II.

#### **- Justificación de Temas**

El alumno debe conocer el uso y evolución de los sistemas de maquetación editorial y las nuevas tecnologías utilizadas en los dispositivos electrónicos y plataformas digitales.

#### **- Conocimientos y comportamientos esperados**

**\*** Que el alumno desarrolle y mantenga sentido crítico frente a diferentes enfoques y posturas de análisis.

**\*** Que el alumno agilice la percepción, la capacidad crítica de observación, la sensibilidad formal y la intuición creativa.

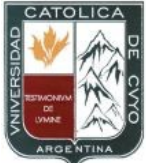

**Programas Año Académico 2017**

#### **- Conocimientos requeridos por asignaturas posteriores**

Los conocimientos adquiridos en esta materia no solo permitirán al alumno comprender y poder proseguir aplicando los conocimientos sobre maquetación editorial, sino también poder aplicar sus conocimientos en cuanto a los lenguajes visuales para enfatizar sus mensajes en las plataformas en que se encuentren ya sean digital o impresa.

## **3. Unidades didácticas**

## **UNIDAD I**

#### **- Introducción a InDesign**

- -Particularidades de la maquetación editorial
- Personalización del área de trabajo.
- Manejo de las herramientas de Adobe InDesign .
- Utilización de los menús.
- Aplicación de ventanas flotantes.
- Operaciones básicas.
- Empleo de color.
- Creación de paletas de estilos personalizados.

#### **Maquetación**

- Creación de Master Pages.
- Creación de plantillas.
- Numeración automática.
- Dibujo de figuras y formas complejas.
- Importación de archivos desde Adobe Illustrator y Adobe photoshop.
- Vinculación de imágenes para optimizar peso de archivos.

#### **UNIDAD II**

#### **La tipografía**

**-** Elección de una adecuada Tipografía para Diseño Editorial.

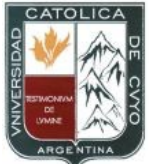

#### **Programas Año Académico 2017**

- Empleo correcto de Tipografías, según familia y características visuales.
- Jerarquización de elementos en una pieza editorial.
- Edición de imágenes vinculadas.
- Diseño para diapositivas y presentaciones.

## **Diseño de revista informativa**

- Maquetación para revista.
- Diseño de portada para Revista temática.
- -Configuraciones personalizadas para reproducción masiva.

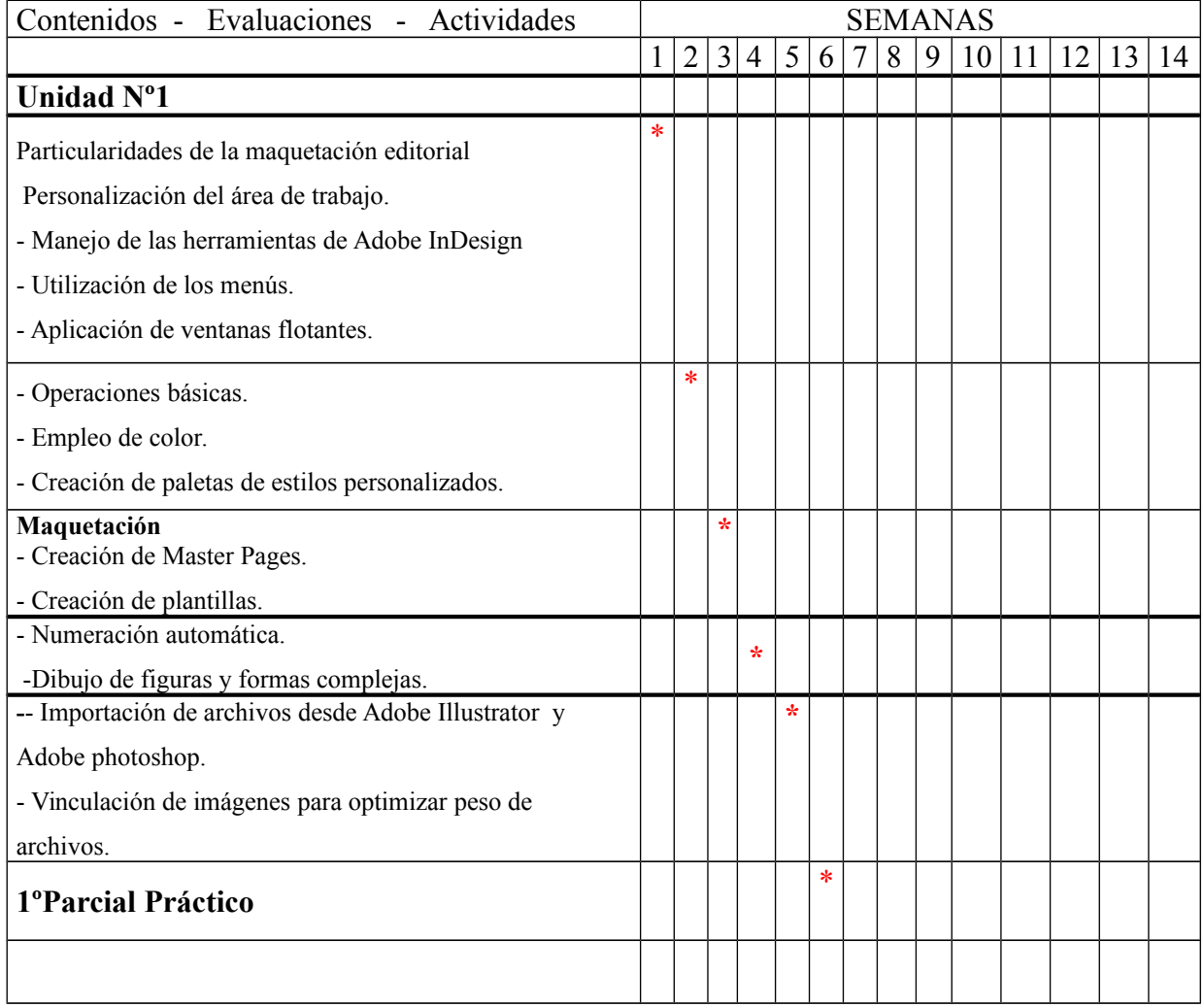

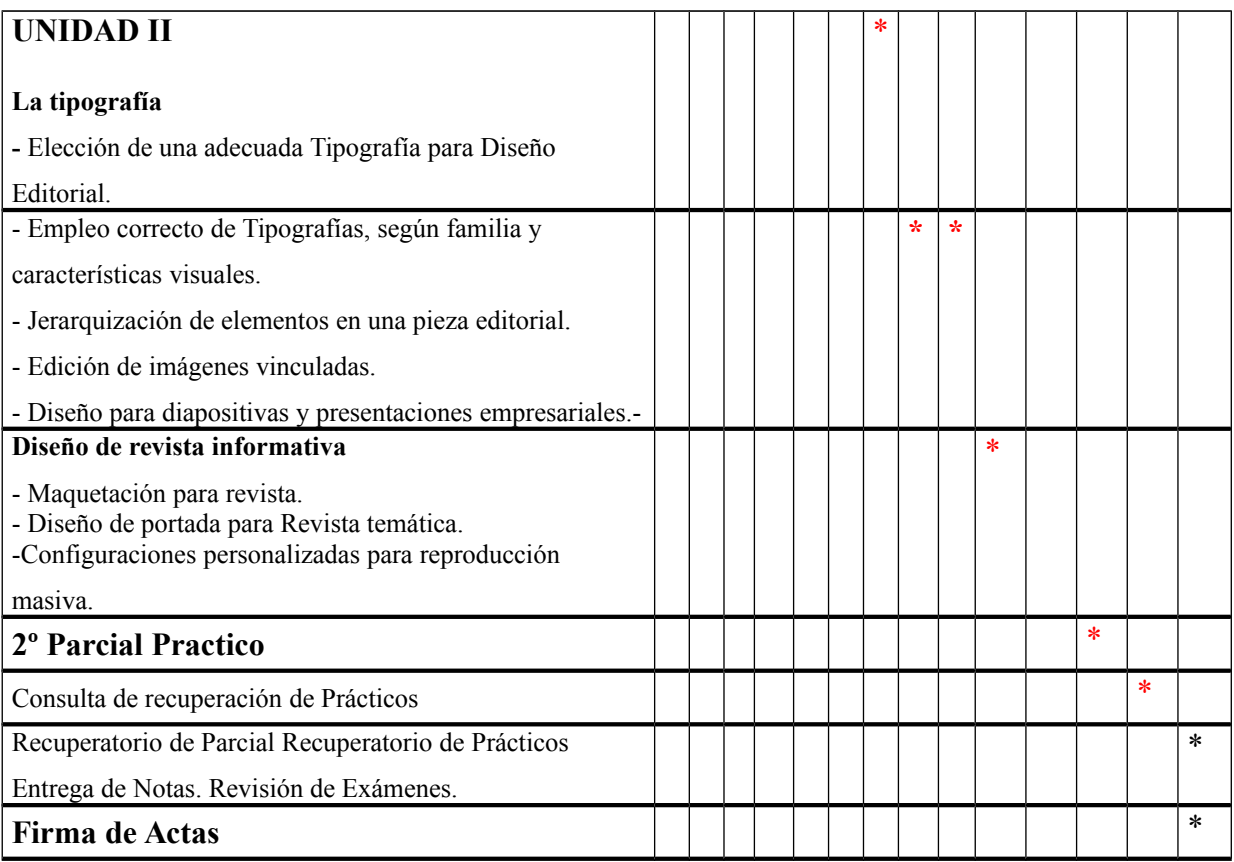

## **5. Evaluación y promoción**

## **Regularidad**

75% de asistencia.

- La materia constará de 2 Parciales prácticos con posibilidad de recuperación.

- La evaluación final, se realizará como en todas las asignaturas de la carrera con tribunal examinador en examen final.

## **6. Bibliografía**

- **Apuntes de cátedra**.

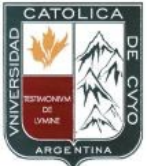

**Programas Año Académico 2017** 

## **7. Actividad del Cuerpo docente de la cátedra**

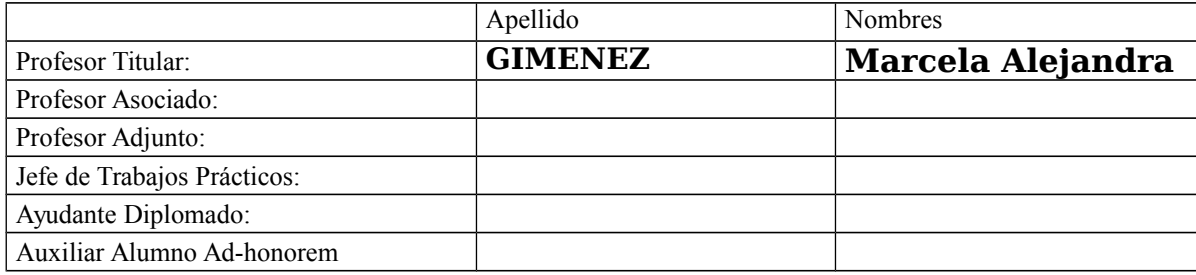

## **Reuniones de Cátedra.**

No se realizan debido a que está constituida por un solo docente.

Se realizan reuniones intercátedra con docentes de Computación Gráfica I y II como así también

de otras materias con el objeto de coordinar y encadenar contenidos.

Actividades científico técnicas en curso y planeadas durante el período.

Firma del Profesor a Cargo:

Aclaración de Firma: LIC. DG. Marcela Gimenez Fecha: Abril 2017